## **List of scripts and functions in TMD (Tide Model Driver) toolbox.**

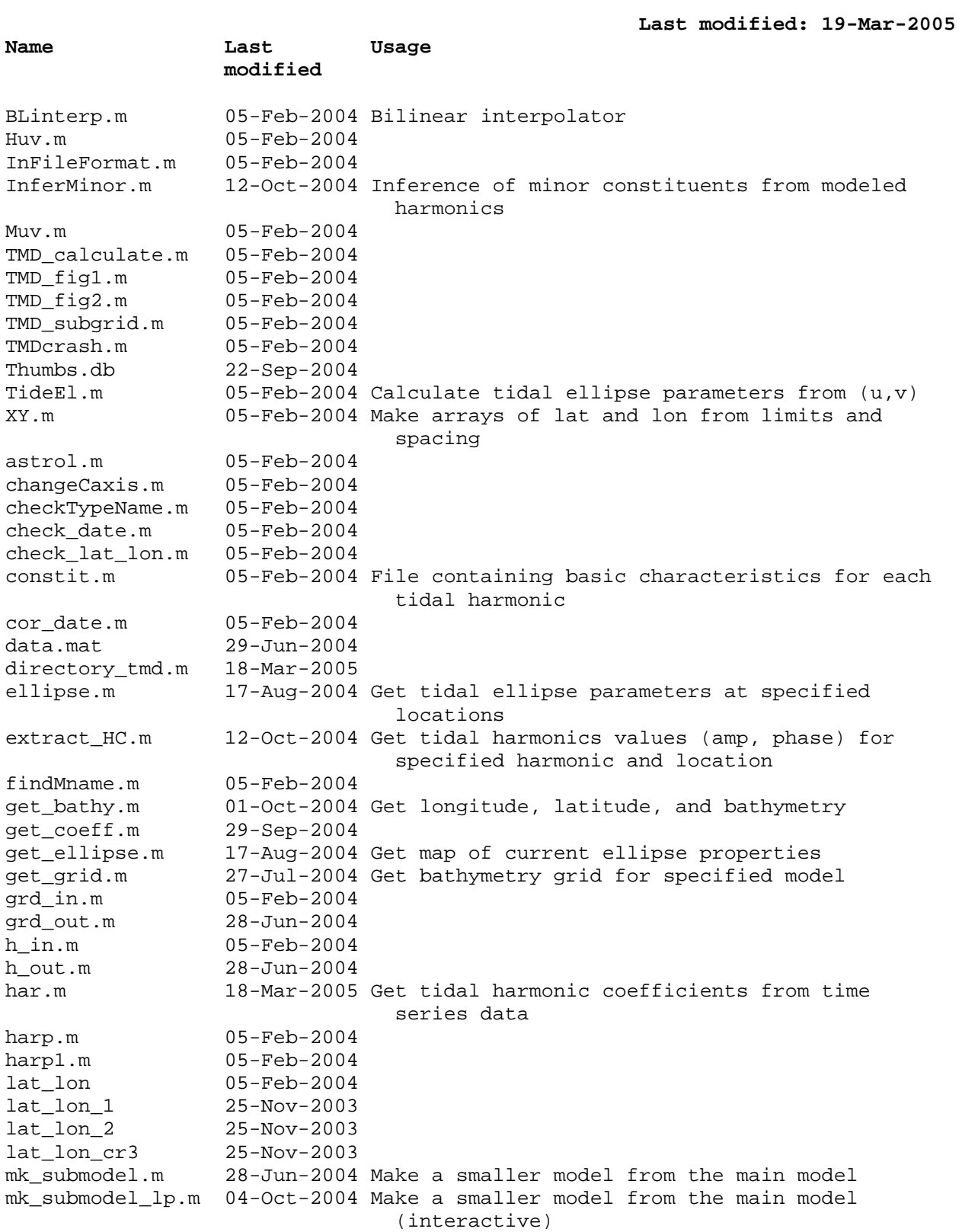

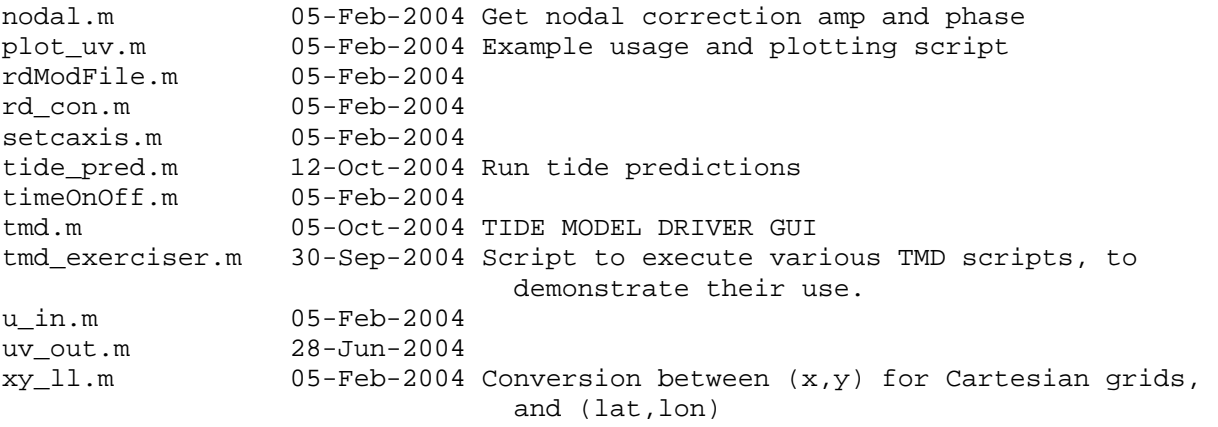